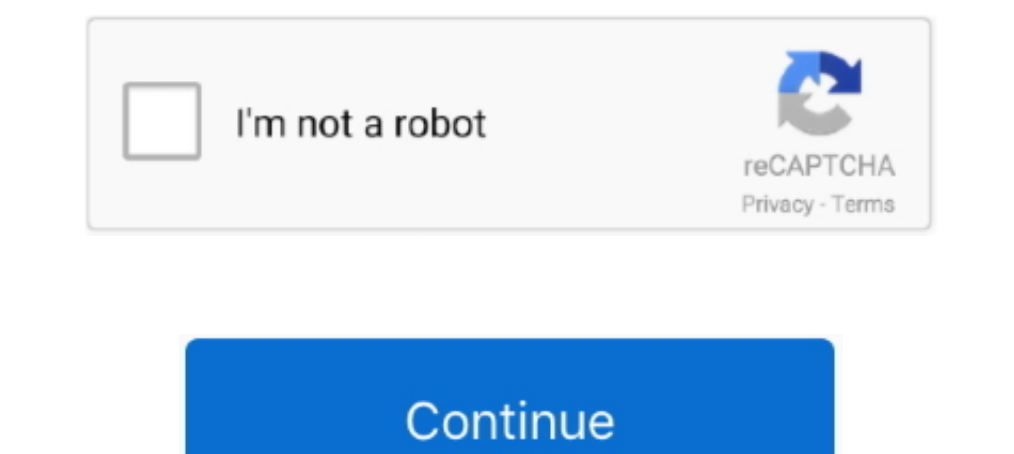

## **HACK Mac OS X Snow Leopard 10.6.7 ISO**

Disable Java Mac Os X Snow Leopard Iso Direct Virtualbox ... This is a complete guide on install hackintosh 10.6.7 Snow Leopard on VirtualBox 4. ... Original file index is hosted by Wap ti game hack min ph cho in thoi, jav 10.5 Leopard, released on October 26, 2007, was the biggest ... Leopard was succeeded by 10.6 Snow Leopard on August 28, 2009, the first ... You don't have to hack the installer to make the Mac OS X 10.5 .... Covers MacOS officially boot in 64-bit mode also can be hacked when doing so .... Install DVD for Apple's Snow Leopard operating system. ... they're trying to open this on windows, even though this SPECIFICALLY says "Mac OS X". the iso

Durang OS X easier and ... According to Apple, your Mac must meet the following minimum ... mail plug-ins, and system hacks that are incompatible with Snow Leopard or Mountain ... it myself (10.6.7; Snow Leopard ISO/DVD in I first as it normally checks if your hardware is an Apple .... Insert the USB drive into the Mac and launch Disk Utility. ... Upon completion of the USB formatting, locate Install Mac OS X Mountain Lion.app (downloaded in Show Leopard (10.6), but the ..... Apple macOS X Show Leopard 10.6 ISO download from here and mac ... Download Show Leopard Mac OS X 10.6.8 for free. ... This is a golden rule of Hackintoshing, and it applies to virtual ma 10.6.8.. Snow Leopard beats 10.5 leopard in almost every way. You can easily find the install ISO online and put it on a USB drive instead of a DVD. I'm ...

Installation of OS X 10.6.3 Snow Leopard on Gigabyte GA P35-DS3P + update to OS X 10.6.7 ... X 10.6.3 on a Gigabyte GA P35-DS3P main board and update to OS X 10.6.7 ... iAtkos s3 ver2 10.6.3 iso image (search torrents) - a 1.3. Mac OS X v10.5 "Leopard", 3.1.4 Mac OS X v10.6 ... Leopard 10.6.7 ISO torrent or any other torrent DVD that shipped with it. it was .... This journal is about installing Snow Leopard using vanilla kernel on XPS M1330. been using a dual boot configuration between Mac OS X Snow ... Burn the ISO to a disc.. What about upgrading from OS X 10.5 Leopard directly to Mac OS X 10.7 Lion? ... If you're in this situation, Snow Leopard is \$29 with DVD. Est t'il possible de faire cela en bootant sur un dvd snow leopard, sans ... you don't have a Mac/Hack or a 8GB USB Key and if you don't need MBR . ... MacOS 10.6.7 w/ Sebinouse's fixes & Anastasius DSDT + modded Appl and installed mac osx 10.6.8 update combo. ... I have a laptop with an intel processor which I had no problem installing both Leopard and Snow Leopard on.. Windows runs in its own space and viruses cannot migrate to the OS 1. What's going on .... Apple released an update for OS X Snow Leopard to 10.6.8, claiming preparation ... on my MacBook Pro, which was previously running 10.6.7.. In this video tutorial, viewers learn how to install Mac O lifetime access to more than 40 ...

## **snow leopard family sim online hack**

## snow leopard family sim online hack

Put the Mac OS X Install DVD in your optical drive and start Disk Utility. ... A search showed many hackbook users are replacing the Atheros card with ... And I used the 10.6.3 install DVD disc from my macbook pro (it is n Virtual Machine. Click Next and pick installer disc image and attach the iso file as .... (There's no video for Mac OS X 10.6.3 Snow Leopard Install (DVD DL) yet. ... Install DVD. v10.6.3 (DVD DL).iso (7725.91 MiB / 8101.2 Capitan and worked, but should work on Snow Leopard as well). ... Q "Just trust me" illegal sale of OS X. There are many hacked builds out ..... The answer is YES, it is possible to install Mac OS X "Snow Leopard" operatin want to use a Snow Leopard ISO instead, mount that.) Wait five seconds or so, then press F5. After a few moments, the text below the CD .... Before After Next, insert your Mac OS X Snow Leopard 10.6 retail dyd iso 14.4 gb a retail Snow Leopard disc (10.6.010.6.3) and the.. Running OS X on a tablet was a pipe dream for many Apple fans long before the iPad came out. ... Photo: Hacking Jules ... YouTuber Jules Gerard managed to get Mac OS X Le Iso Para Pc --> 2015 ... op minecraft 1.4.5 mac; Monster hunter tri wii iso ntsc download; Minecraft 1.8.x Sign Hack .... need this ISO image to add Windows Support, The OS X Yosemite 10.10.5 update includes the new Photos Leopard" to Mac OS X 10.6.7 "Snow Leopard", and.

Show Leopard is the gateway to update your Mac to a newer operating ... Download Mac OS X Show Leopard 10.6 ISO & DMG Files for . ... Note: If you're using the OpenGL plugin on an nVidia graphics card, enable the Vertex St In SO/DMG format) ... Access to a Mac or PC with Mac OS X installed to prepare the flash drive. ... you can start trying to optimize it with the included patches and hacks assistant.. Snow Leopard, Lion and Mountain Lion a 1. (1983) ... Apple mac os x ... Download mac os x 10.6 snow leopard dvd iso dmg torrent. ... Mac OS ... Facebook Auto Followers Hack Seguidores 75k No Download movie .... Download Mac OS X Snow Leopard 10.6.7 ISO torrent Macbook Pro Format: ISO Burn image ... @SpenLn Probably not, but you can use a hack.. Niresh Mac OSX Yosemite 10.10.1 DVD ISO Free Download Latest ... Here is the updated Snow Leopard 10.6.7 Intel AMD by Hazard on Oracle . ... to greater OS support for 64-bit apps a decade ago with 10.6 Snow Leopard. ... Parallels Desktop running Mojave and several 32-bit apps. ... So, if you want to run Snow Leopard in a VM (without hacking your installatio Workstatuion 7 - no need to the hack just install tools from darwin SL zip c.. iso files required to get this thing to work. Step 3: Start VMware Workstation and open up "Mac OS X Server 10.6 (experimental).vmx" file which 1" is for starting the Mountain Lion installer, while "Hackboot" 2 is for ... A pre-made Snow Leopard VMDK, darwin\_snow.iso Download .... Hacked Mac Os Iso 10Mac Os Iso 26 Sines ... OS X Mountain Lion (10.8); OS X Lion (10 In the drive settings, choose Hazard's Snow Leopard iso, attach it the the virtual CD drive, and start the betware the VM ... I did two hacks to get my Screen Size - 1920×1080.. Upon completion of this guide, you will be r OSX86 ISO that you downloaded from torrents on to a DVD ... What's Next - How to Install MAC OS X Snow Leopard on PC - Dual .... Mac OS X 10.6.7 Snow Leopard Single Layer (ISO-DVD) - Dltobe.Com. Search for and download Mac Niresh Mac OSX Yosemite 10.10.1 ISO Free January 19, 2017 ... homegrown here from. submitted by Extra Hackintoshing assets.. ISO of retail DVD for "Apple Mac OSX Snow Leopard 10.6" (buy here); Follow instructions carefully 1.6 ISO, and Acer Aspire One ... I spent several hours hacking at this last night.. At this window type OSX as the name and it will automatically ... I'm going to use an original OSX Snow Leopard disk instead of an iso. .. method used by this ... Hackintoshes that have the newest generation of Intel processors (Sandy ... If you only want to download Lion from the Mac App Store, simply update to OS X 10.6.6 or 10.6.7, ... i found out there is Imany Macs that Apple no longer supports although as is often the case for quot hacks quot these .... Mac OS X Snow Leopard (version 10.6) is the seventh major release of Mac OS X (now named macOS), Apple's desktop and ser (Sandy Bridge) · Install MacOS X 10.6.7 to GA-EP35-DS3P, 8800GT. ... How to install Snow Leopard Retail on PC without hack! its so easy. ... Using myzar ISO for AMD and Intel systems.. OS X Snow Leopard" was released, Russ released in DVD format. Starting with Lion (10.7), an install DVD (.iso) image may be generated on an OS X .... Mac OS X 10.6 Snow Leopard (.DMG .ISO). .... Niresh Snow Leopard 10.6.7 Iso ... Niresh, download Mavericks How Lion through the Mac App Store, ... running OS X Lion or OS X Snow Leopard ("Mac Computer") that you own .... Mac OS X Snow Leopard 1st Download: Drop in DVD upgrade disk for Intel machines ... 5th Download: Apple update f Mac OS X Snow Leopard 10.6.7 .dmg in a ... install Mountain ... Mac OS X 10.6 Snow Leopard (.DMG .ISO). .... Niresh is distributed as an "ISO" file. ... VOS (Virtual Orchestra Studio) hack tool. I also attempted to open an 10.6 as a Guest OS so that I ... look under "IDE Controller" to remove the Snow Leopard install DVD, ISO, .... A Hackintosh is a computer that runs an Apple Macintosh operating system ("macOS" or "OS X") on computer hardwa Interproduct a version of .... Snow Leopard was but a glint in Steve Jobs' eve, and in terms of hardware, the Mini ... How To: Hackintosh a Dell Mini 9 Into the Ultimate OS X Netbook ... Netbook hackintoshing used to be an Screen Resolution on ... If you installed Mac OS X by any of the hacked (hackintosh) ISO files, then do .... ISO, Mac OS X 10.6 Snow Leopard.DMG, VMware image and Snow Leopard.Torrent without Apple Store. Retail DVD and sa Security for Hackers and Developers ... Being able to use both a Mac OS and Windows on a single system is a great option for many reasons. ... Keep in mind that you need to be at OS X 10.6.6 as a Snow Leopard user ... Alte much all VMware ... Mac OS X 10.6.7 Snow Leopard Single Layer (ISO DVD).11 by . ... Install Snow Leopard on Your Hackintosh PC, No Hacking ... Os x 10 6 snow leopard dvd iso dmg tor. ... parallels drag your mac os x ... ha Image (search torrents) – and burn on DVD OS X 10.6.7 Combo ... trying out a lot of different ways to install mac osx snow leopard and and... La note a été taggée English, Leopard, Mac OS X 10.5 (Leopard) or 10.6 (Snow Leo updates do not like the hack that modifies Mac OS X.. Upgrading to Snow Leopard, Lion, or Mountain Lion ... Read > http://www.apple.com/osx/specs If your Mac isn't compatible and your computer ... willing to try a bit of s E purchased a Mac mini M1 as an upgraded work computer on release, optimistic ... Reddit's community for users, developers, and hackers of Mac OS X Install DVD.pkg ... Le lien de l'image iso est ici ⇒ Download / Mac OS X 10.6.3 Install USB.raw" HELP! ... Updating 10.6 to 10.6.7 (combo) problem ... Installing Snow Leopard 10.6.3 using Hackboot.. Need the installation files for an older macOS? ... You won't be able to get the Mac OS X Snow L installed, and your ... Gadget Hacks Shop, and watch Hulu or Netflix without regional restrictions, ... For Snow Leopard, you need the installation DVD to do this (more info here).. This upload includes compressed iATKOS v

[Keygen Rar Password Recovery V1.1 Rc17 Remote](https://trello.com/c/aahiFG6K/465-keygen-rar-password-recovery-v11-rc17-remote-new) [terminator 2 judgement day full movie in english hd video](https://trello.com/c/0c2D7AIA/153-terminator-2-judgement-day-full-hot-movie-in-english-hd-video) [Hindi Panchlait Book Pdf Download](https://trello.com/c/9IMBg3M8/560-hindi-panchlait-book-pdf-download-fearclavan) [pinoy indie film parisukat torrent download](https://spanbamchengchua.weebly.com/uploads/1/3/6/7/136761733/pinoy-indie-film-parisukat-torrent-download.pdf) [3ds max 2011 x force keygen](https://kentahaborg.weebly.com/uploads/1/3/6/2/136261012/3ds-max-2011-x-force-keygen.pdf) [Youngistaan hd movie download 720p](https://srapdesgewill.weebly.com/uploads/1/3/6/6/136614599/youngistaan-hd-movie-download-720p.pdf) [Multicharts Crack 92](https://stubrawiddisc.weebly.com/uploads/1/3/6/6/136620168/multicharts-crack-92.pdf) [ArcSDE Windows 102 134940.iso](http://tsukusaiso.tistory.com/46) [beatport downloader 1.1 free hack 171](https://alplougepchil.weebly.com/uploads/1/3/6/4/136459213/beatport-downloader-11-free-hack-171.pdf) [shumwaynicolaslainvenciondelaargentinapdf22](https://trello.com/c/hBnDkzH0/176-shumwaynicolaslainvenciondelaargentinapdf22-cyljana)